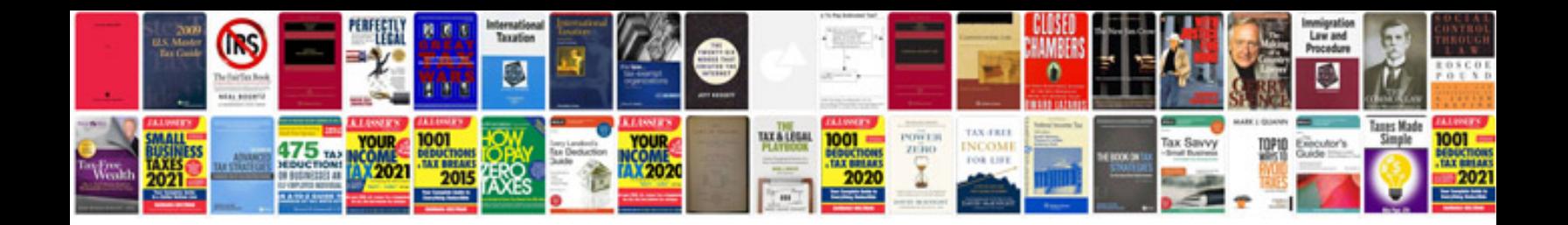

**Maths all formula** 

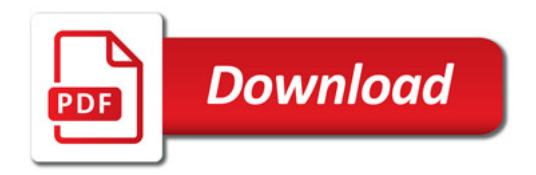

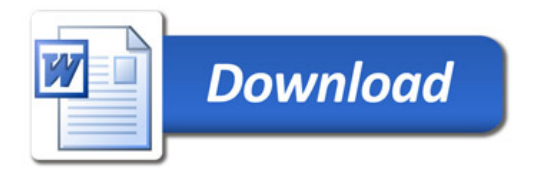